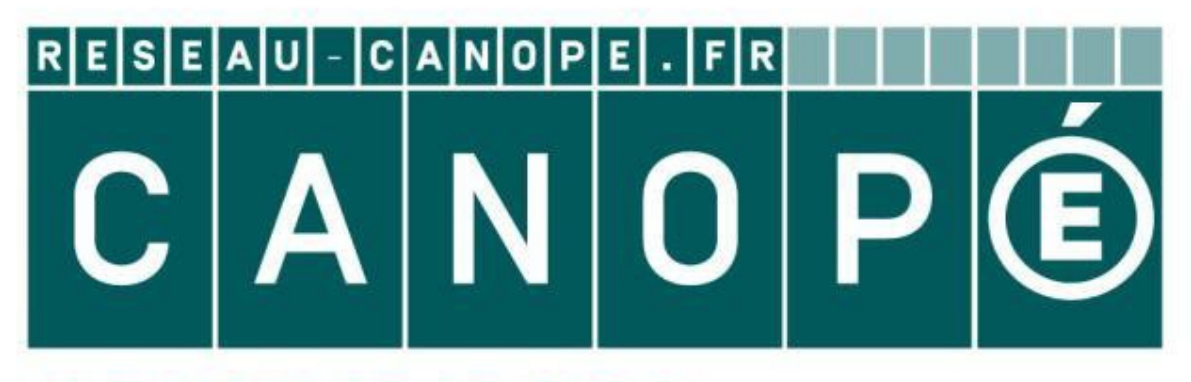

# **LE RÉSEAU DE CRÉATION** ET D'ACCOMPAGNEMENT PÉDAGOGIQUES

**Ce document a été mis en ligne par le Réseau Canopé pour la Base Nationale des Sujets d'Examens de l'enseignementprofessionnel.**

**Ce fichier numérique ne peut être reproduit, représenté, adapté ou traduit sans autorisation.**

# Sous-épreuve : U.41 ÉCONOMIE DE LA CONSTRUCTION EN MAÎTRISE D'ŒUVRE ECONOMIE DE LA CONSTRU<br>
ECONOMIE DE LA CONSTRU<br>
Sous-ép<br>
Sous-ép<br>
Sous-ép<br>
Ducée<br>
Decument et matériel :<br>
- aucun document autorisé ;<br>
- l'usage de tout modèle de calculatric<br>
Decument éponse DR1 : Budget professionnel<br>
-

 $\overline{\phantom{a}}$  , and the contract of the contract of the contract of the contract of the contract of the contract of the contract of the contract of the contract of the contract of the contract of the contract of the contrac

# BREVET DE TECHNICIEN SUPÉRIEUR ÉTUDES ET ÉCONOMIE DE LA CONSTRUCTION

ÉPREUVE : E.4ÉCONOMIE DE LA CONSTRUCTION

Session 2019

Durée : 4 heures

Coefficient : 3

\_\_\_\_\_\_\_\_\_\_\_\_

#### **Document et matériel :**

- aucun document autorisé ;
- l'usage de tout modèle de calculatrice, avec ou sans mode examen, est autorisé.

#### **Documents à rendre avec la copie :**

- Document réponse DR1 : Budget prévisionnel
- Document réponse DR2 : Fiche d'analyse
- Document réponse DR3 : Extraits du Plan R
- Document réponse DR4 : Minutes de métré
- Document réponse DR5 : Cadre de la DPGF
- Document réponse DR6 : Tableau de classe
- Document réponse DR7 : Planning travaux

Dès que le sujet vous est remis, assurez-vous qu'il est complet. Le sujet se compose de 20 pages, numérotées de 1/20 à 20/20.

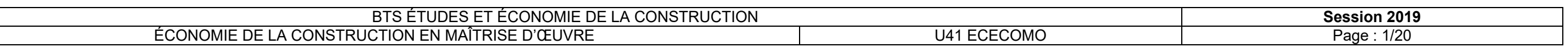

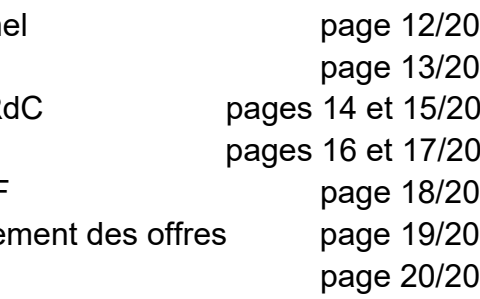

#### **Remarques :**

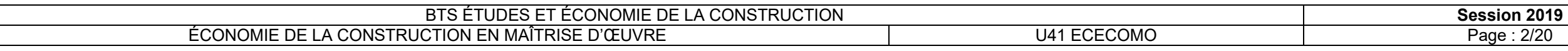

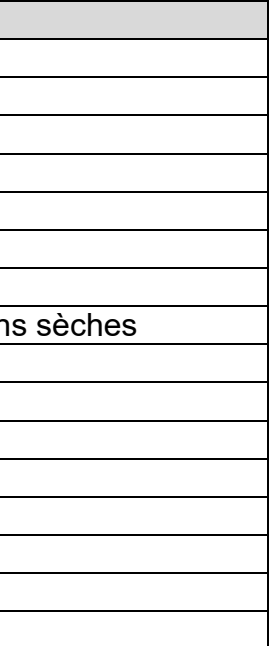

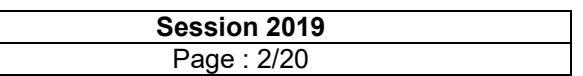

#### **I – PRÉSENTATION GÉNÉRALE**

Composition de l'épreuve :

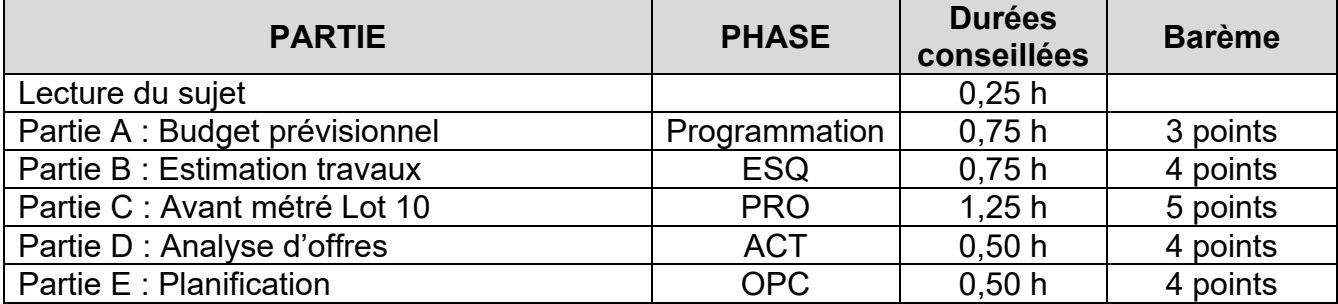

#### **TOUTES LES PARTIES SONT INDÉPENDANTES**

#### **SOUS QUELLE FORME RENDRE VOTRE TRAVAIL ?**

Les copies et documents, soigneusement numérotés, seront à remettre sous la forme de 5 dossiers séparés et intitulés « PARTIE A », « PARTIE B », « PARTIE C », « PARTIE D » et « PARTIE E ».

Les marchés seront traités par lots séparés, sous la forme de marché à prix global forfaitaire ferme et actualisable.

Toute partie non traitée fera l'objet d'une copie vierge comportant le repérage correspondant et la mention « NON TRAITÉE ».

Les 5 dossiers seront regroupés dans une copie formant une chemise générale.

#### **IMPORTANT**

Tous les calculs devront être justifiés sur vos copies.

#### **II – PRÉSENTATION DE L'OPÉRATION**

#### *Objet des travaux :*

Les travaux faisant l'objet du dossier consistent en la construction d'une salle de sport sur un terrain municipal non construit, situé en périphérie d'une communauté de communes de 24 510 habitants, située en province.

La procédure de consultation est une procédure adaptée avec négociation pendant la phase d'analyse des offres.

#### *Allotissement :*

#### *Nature des travaux :*

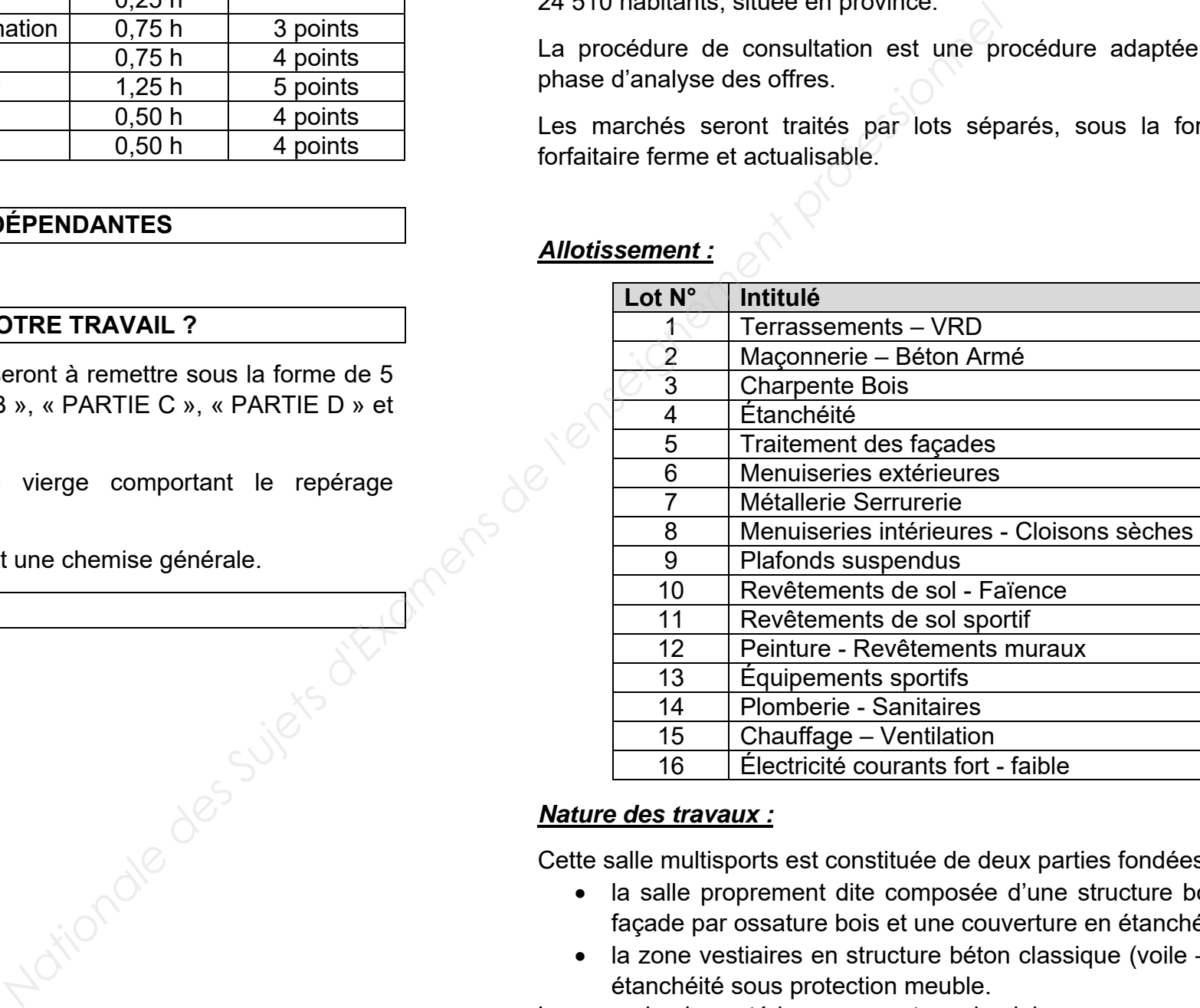

Cette salle multisports est constituée de deux parties fondées sur semelles superficielles : • la salle proprement dite composée d'une structure bois, avec des remplissages en façade par ossature bois et une couverture en étanchéité sur bac acier ; la zone vestiaires en structure béton classique (voile – dallage – plancher) avec une

- 
- étanchéité sous protection meuble.

Les menuiseries extérieures seront en aluminium. Le bâtiment respectera la RT2012 et aura des exigences de la labellisation HQE très performantes.

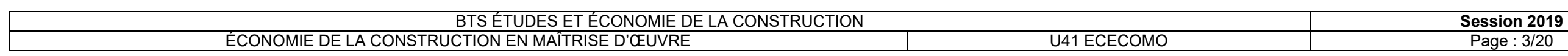

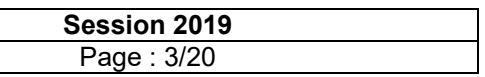

#### **III – DOCUMENTS RESSOURCES FOURNIS**

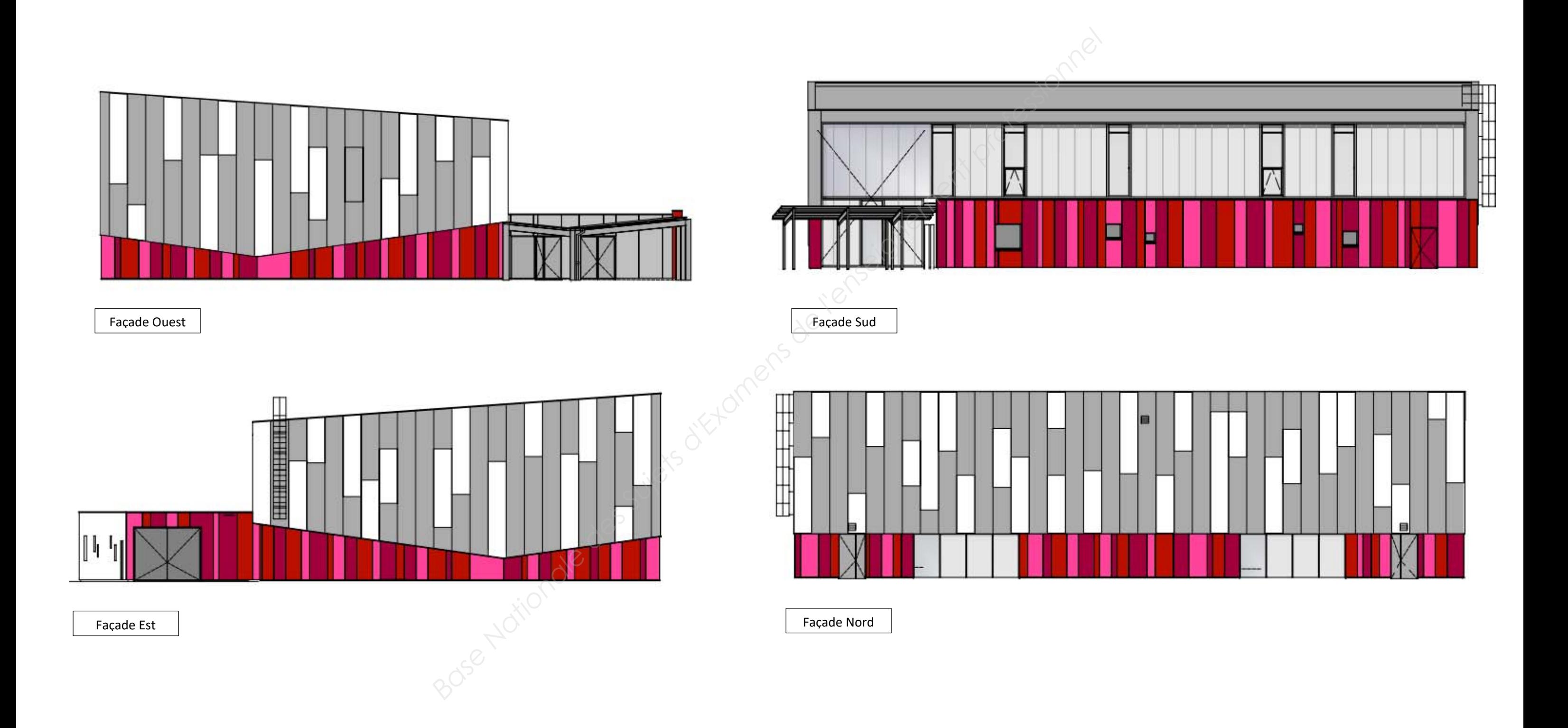

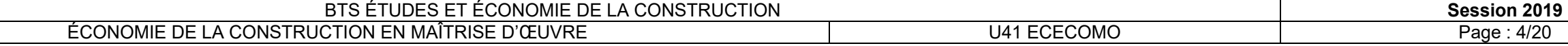

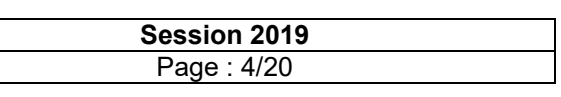

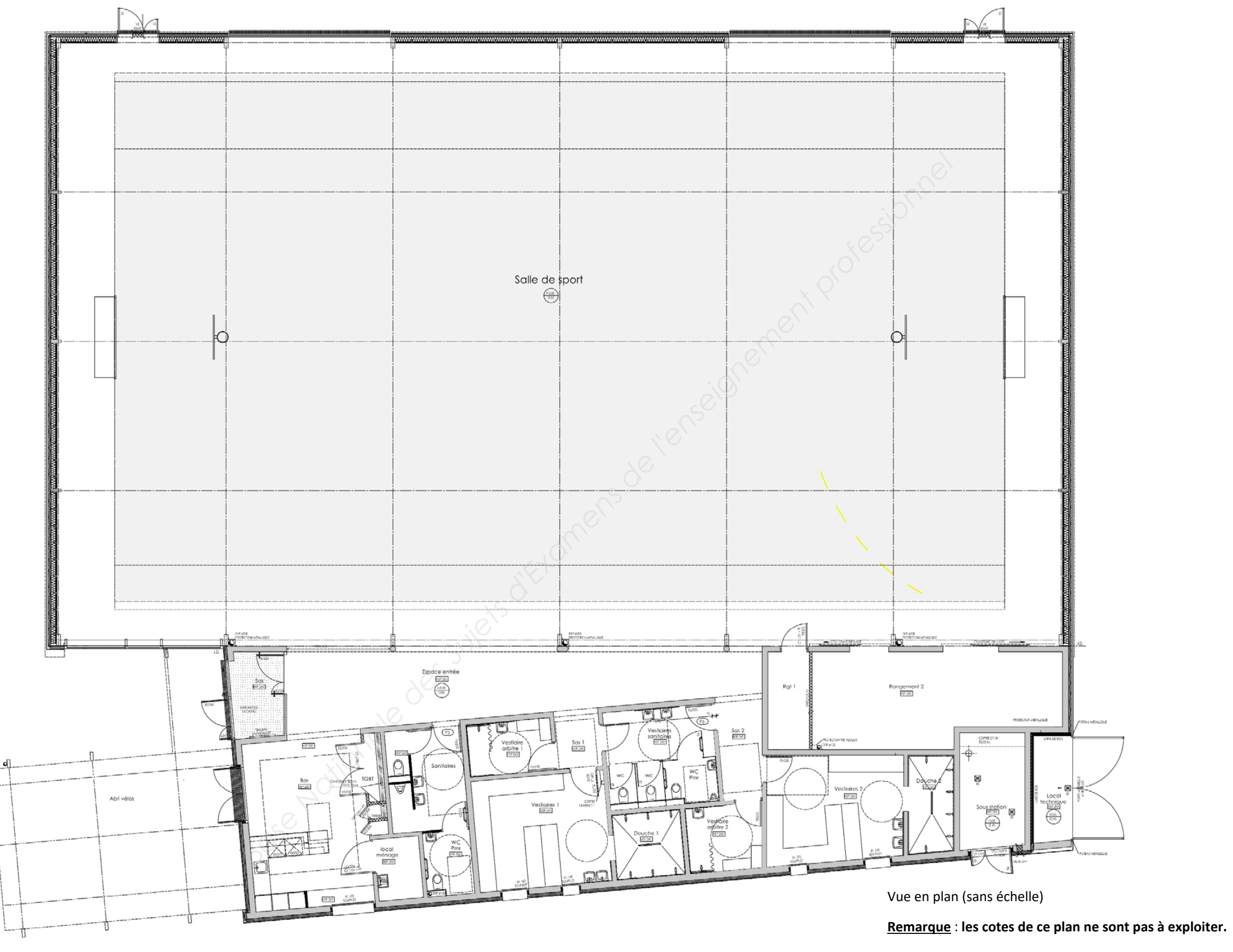

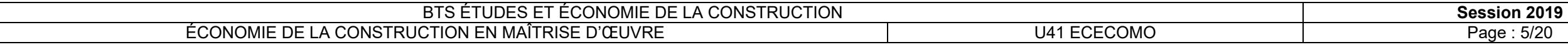

#### **PARTIE A**

#### Budget prévisionnel de l'opération

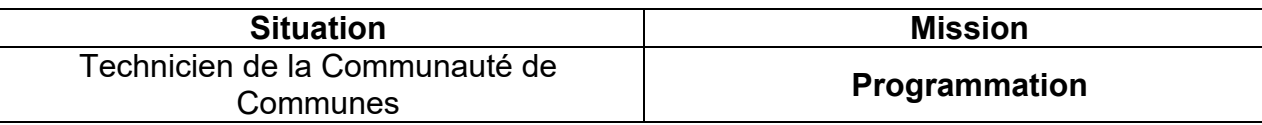

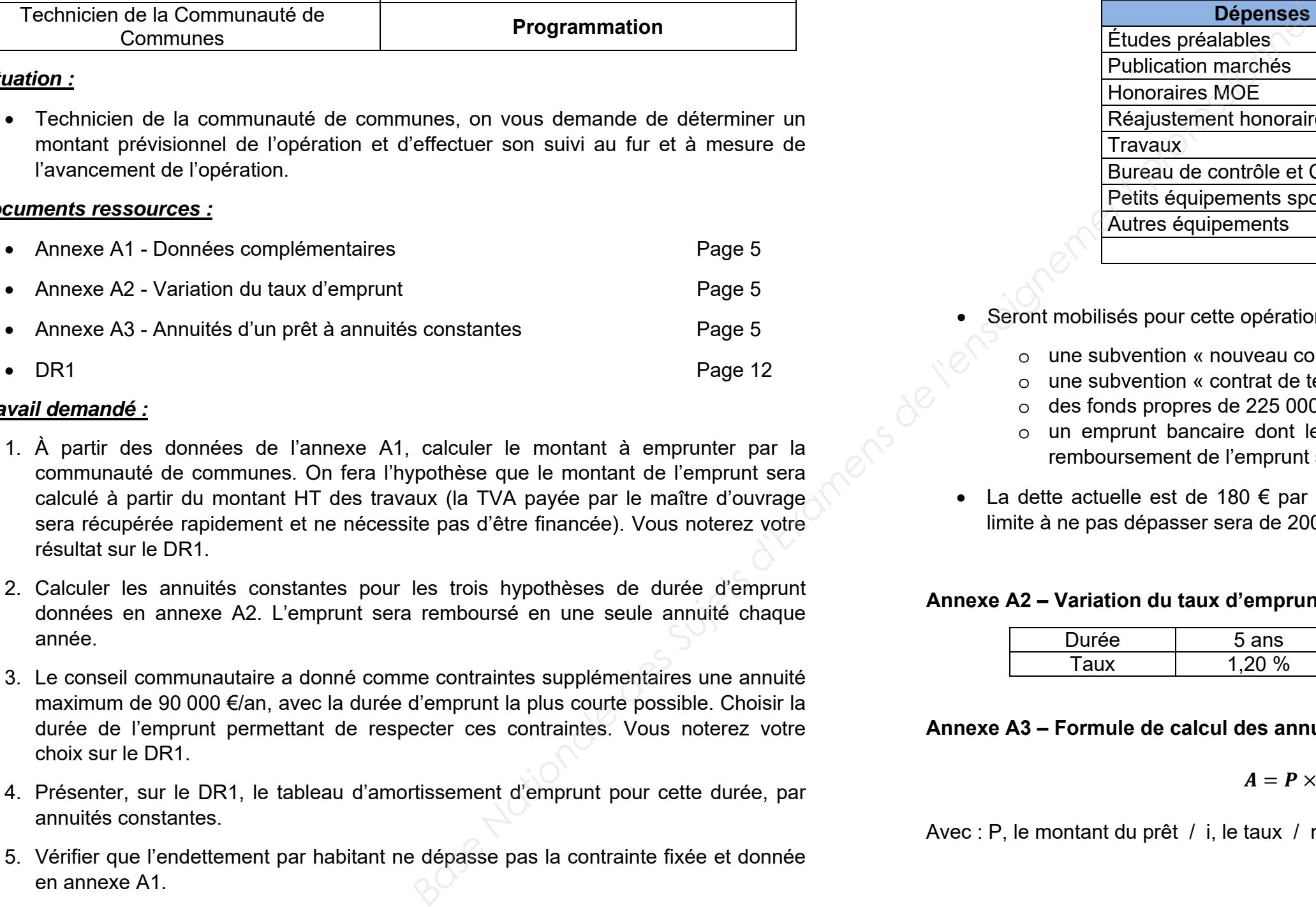

#### *Situation :*

 Technicien de la communauté de communes, on vous demande de déterminer un montant prévisionnel de l'opération et d'effectuer son suivi au fur et à mesure de l'avancement de l'opération.

#### *Documents ressources :*

#### *Travail demandé :*

- 1. À partir des données de l'annexe A1, calculer le montant à emprunter par la communauté de communes. On fera l'hypothèse que le montant de l'emprunt sera calculé à partir du montant HT des travaux (la TVA payée par le maître d'ouvrage sera récupérée rapidement et ne nécessite pas d'être financée). Vous noterez votre résultat sur le DR1.
- 2. Calculer les annuités constantes pour les trois hypothèses de durée d'emprunt données en annexe A2. L'emprunt sera remboursé en une seule annuité chaque année.
- 3. Le conseil communautaire a donné comme contraintes supplémentaires une annuité maximum de 90 000 €/an, avec la durée d'emprunt la plus courte possible. Choisir la durée de l'emprunt permettant de respecter ces contraintes. Vous noterez votre choix sur le DR1.
- 4. Présenter, sur le DR1, le tableau d'amortissement d'emprunt pour cette durée, par annuités constantes.
- 5. Vérifier que l'endettement par habitant ne dépasse pas la contrainte fixée et donnée en annexe A1.

#### **Annexe A1 – Données complémentaires :**

 Le conseil communautaire a approuvé, dans un premier temps, une enveloppe financière de l'opération définie dans le tableau suivant :

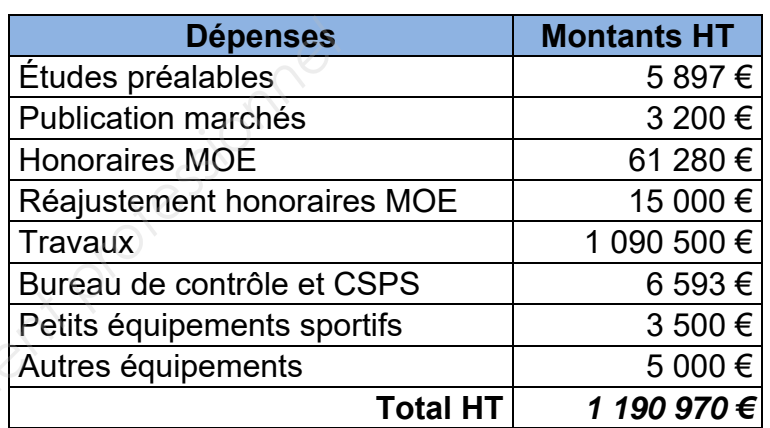

<sup>o</sup> une subvention « contrat de territoire départemental » de 200 000 € ;

- Seront mobilisés pour cette opération :
	- o une subvention « nouveau contrat régional » d'un montant de 310 000  $\epsilon$ ;
	-
	- o des fonds propres de 225 000 € ;
	- remboursement de l'emprunt seront en annuités constantes).
- La dette actuelle est de 180 € par habitant de la communauté de communes et la limite à ne pas dépasser sera de 200 € par habitant.

<sup>o</sup> un emprunt bancaire dont le montant sera à déterminer (les modalités de

 $(i+1)^{-n}$ 

i

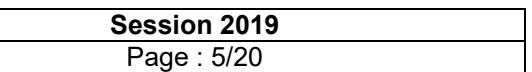

**Annexe A2 – Variation du taux d'emprunt pour les 3 hypothèses de durée** 

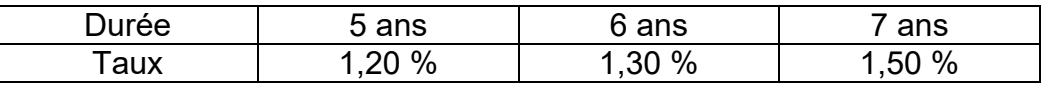

**Annexe A3 – Formule de calcul des annuités d'un prêt à annuités constantes** 

$$
A = P \times \frac{1}{1 - (1)}
$$

Avec : P, le montant du prêt / i, le taux / n, la durée et A, l'annuité constante.

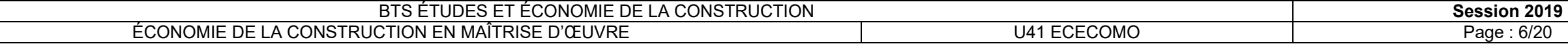

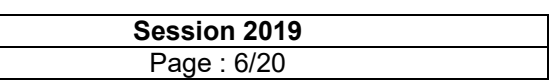

#### **PARTIE B**

Estimation des travaux

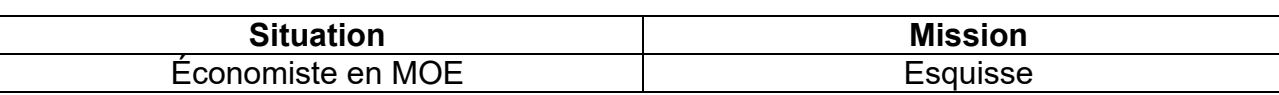

#### *Situation :*

Économiste dans une équipe de maîtrise d'œuvre, vous êtes chargé de vérifier la compatibilité du projet avec l'enveloppe budgétaire prévisionnelle du maître d'ouvrage.

#### *Documents ressources :*

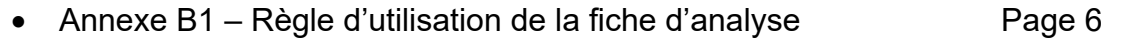

- Annexes B2 à B4 Données de 3 bâtiments existants Pages 7 et 8
- DR2 Fiche d'analyse Page 13

- montant des travaux estimé en programmation : 1 190 970  $\epsilon$  HT (valeur mars 2015) ;
- coefficient de raccordement du BT01 à partir d'octobre 2014 : 8,3802 ;
- dernier index BT01 connu à la date de l'estimation  $\rightarrow$  novembre 2016 : 104,9 ;
- valeur de l'index BT01 de mars  $2015:104.5$  ;
- $\bullet$  SU de notre projet : 880 m<sup>2</sup>;
- le gymnase que nous étudions ne contient pas de gradins.

#### *Données complémentaires :*

#### *Travail demandé :*

- 1. À partir des documents Annexes B2 à B4, des données sur notre ouvrage et en utilisant l'annexe B1 comme guide, compléter la partie « Choix des sources » sur le « **DR2 – Fiche d'analyse** ». Vous conclurez en choisissant comme référence l'opération la mieux adaptée pour l'estimation du projet étudié. Ceuvre, vous êtes chargé de vérifier la<br>
inte prévisionnelle du maitte d'ouvrage.<br>
Page 6<br>
Pour remplir le «DR2 – Fiche d'analyse»<br>
Page 13<br>
Page 13<br>
Page 13<br>
Pour remplir le «DR2 – Fiche d'analyse»<br>
2. Valider par Oui o
- 2. En complétant la partie « Calcul des ratios », calculer sur le « **DR2 Fiche d'analyse** », le ratio à appliquer à notre ouvrage.
- 3. Toujours sur le « **DR2 Fiche d'analyse** », calculer l'estimation du coût prévisionnel des travaux en valeur novembre 2016 et conclure sur la compatibilité du projet avec l'enveloppe budgétaire prévisionnelle du maître d'ouvrage.

## **Annexe B1 – Règle d'utilisation de la fiche d'analyse**

Pour remplir le « **DR2 – Fiche d'analyse** », il faudra :

- 1. Donner, pour chaque critère d'analyse, une description succincte pour chacun des ouvrages ;
- 2. Valider par Oui ou par Non la conformité du projet ;
- 3. Une fois tous les critères évalués, faire une conclusion pour chacun des deux thèmes :
	- <sup>o</sup> opération à rejeter (en expliquant pourquoi),
	- <sup>o</sup> utilisation possible avec réserves (en expliquant pourquoi),
	- <sup>o</sup> opération conforme au projet étudié.
- 4. Réaliser le choix d'une opération de référence en faisant une synthèse des conclusions.

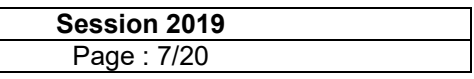

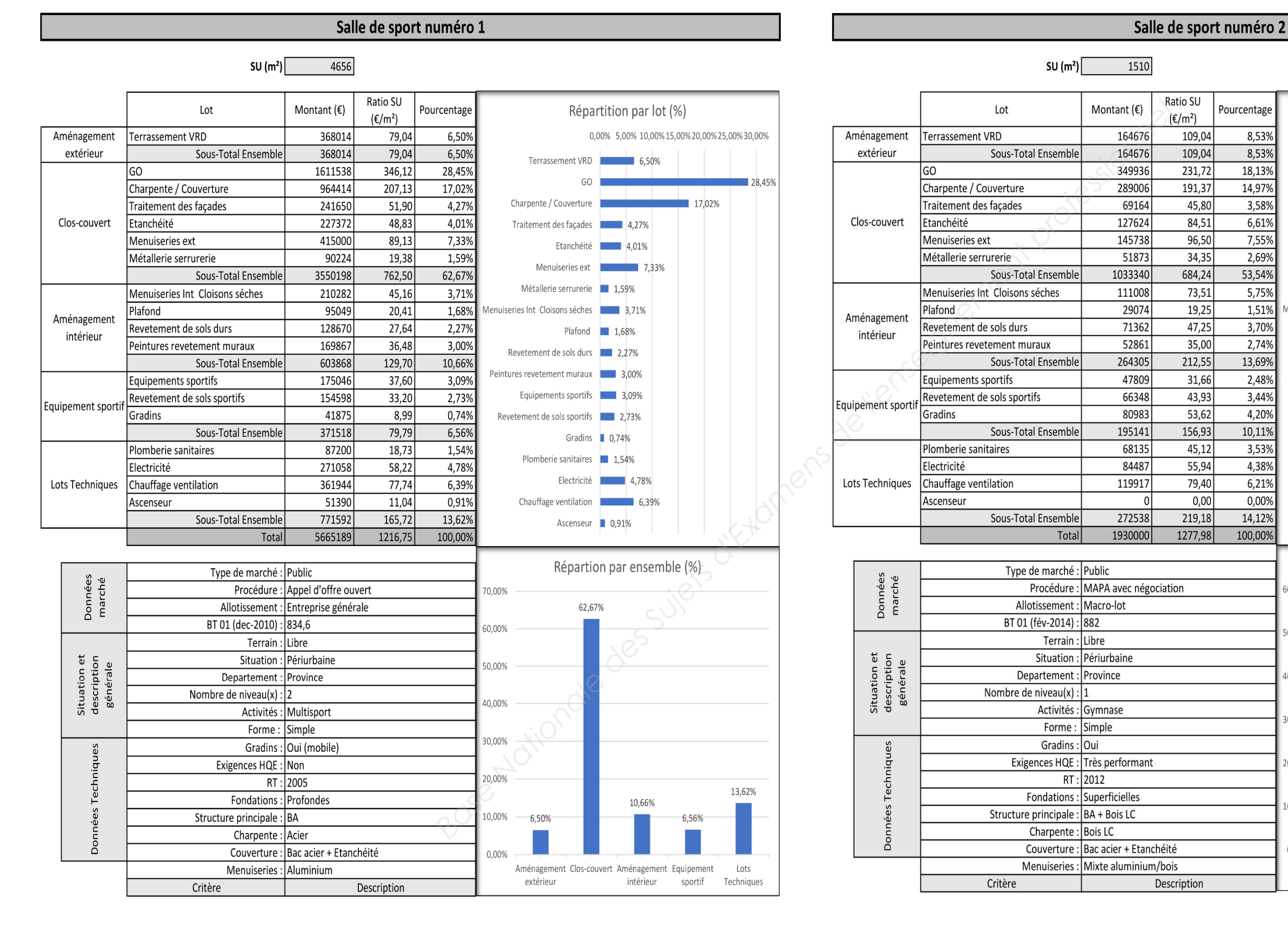

## Annexe B2 – Données économiques (en € HT) et techniques Salle de sport numéro 1 **Annexe B3 – Données économiques (en € HT)** et techniques Salle de sport numéro 2

BTS ÉTUDES ET ÉCONOMIE DE LA CONSTRUCTION **Session 2019** ÉCONOMIE DE LA CONSTRUCTION EN MAÎTRISE D'ŒUVREU41 ECECOMO Rage : 7/20

![](_page_7_Figure_5.jpeg)

BTS ÉTUDES ET ÉCONOMIE DE LA CONSTRUCTION **Session 2019** ÉCONOMIE DE LA CONSTRUCTION EN MAÎTRISE D'ŒUVRE U41 ECECOMO Page : 8/20

![](_page_8_Picture_24.jpeg)

## **Annexe B4 – Données économiques (en € HT) et techniques Salle de sport numéro 3**

![](_page_8_Figure_1.jpeg)

 $SU(m<sup>2</sup>)$ 2650

![](_page_8_Picture_25.jpeg)

![](_page_9_Picture_319.jpeg)

![](_page_9_Picture_320.jpeg)

#### **PARTIE C**

Avant métré du lot 10 « Revêtements de sols – Faïence »

![](_page_9_Picture_321.jpeg)

#### *Situation :*

Économiste dans une équipe de maîtrise d'œuvre, on vous charge de compléter une partie de la DPGF du lot 10 « Revêtements de sols – Faïence » de la phase PRO de l'affaire.

#### *Documents ressources :*

- Annexe C1 Prestations du lot 10 « Revêtements de sols Faïence » Page 9
- DR3 Extraits du plan de RdC Zone vestiaires Pages 14 et 15
- DR4 Minutes de métré Pages 16 et 17
- DR5 Cadre de la DPGF du lot 10 « Revêtements de sols Faïence » Page 18

## *Travail demandé :*

- Vestiaires 1 et 2, sauf douches,
- Vestiaires arbitres 1 et 2, sauf douches,
- Vestiaires sanitaires.

10.3.1.3 PLINTHES ASSORTIES AU CARRELAGE Fourniture et pose, suivant localisation, de plinthes à gorge de hauteur de 10 cm, assorties aux carreaux, avec joint souple de désolidarisation en raccord sol/mur. Localisation : pour tous les locaux recevant un carrelage, sauf pour les sas et le bar. **Base 10 Base 10 Base 10 Base 10 Base 10 Base 10 Base 10 Base 10 Base 10 Base 10 Base 10 Base 10 Base 10 Base 10 Base 10 Base 10 Base 10 Base 10 Base 10 Base 10 Base 10 Base 10 B** 

- 1. À partir des informations sur les prestations, représenter les positions des deux types de faïence sur les 2 pages du « **DR3 – Extrait du plan de RdC - Zone vestiaires** ». Vous indiquerez les hauteurs de faïence de chaque zone et vous utiliserez une légende que vous préciserez clairement.
- 2. Réaliser sur les documents « **DR4 Minutes de métré** », le métré des 4 articles du lot 10 « Revêtements de sols – Faïence » dont les quantités sont manquantes sur le DR5.
- 3. Compléter le « **DR5 Cadre de la DPGF** ».

#### **Annexe C1 – Informations sur prestations du lot 10 « Revêtements de sols – Faïence »**

## 10.3 REVÊTEMENTS DE SOL DUR

10.3.1 Carrelage grès cérame

Fourniture et pose d'un revêtement en carreaux grès cérame, classement U.P.E.C minimal : U4 P4 E3 C2, collé par mortier colle.

10.3.1.1 LOCAUX COURANTS ET VESTIAIRES

Format de 60 x 60 cm,

Localisation : pour les locaux courants

- Bar (sauf gaines techniques),
- Local ménage,
- Sanitaires avec WC PMR.
- $\bullet$  Sas 1 et 2.

## 10.3.1.2 DOUCHES

Format de 30 x 60 cm, Localisation : ensemble des douches des vestiaires et des vestiaires arbitres.

10.4 REVÊTEMENT MURAL

10.4.1 Protection à l'eau sous faïence Fourniture et mise en œuvre d'un système de protection à l'eau sous carrelage. Localisation : pour les faïences sur une plaque de plâtre.

10.4.2 Revêtement mural en faïence

## 10.4.2.1 DE 5 X 5

Fourniture et pose de revêtement mural en format 5 x 5 cm toute hauteur. Localisation :

- dans les douches des vestiaires 1 et 2,
- sur le mur d'appui des lavabos et les parties de mur en retour des vestiaires 1 et 2,
- sur la paroi des lavabos dans les sanitaires.

## 10.4.2.2 DE 10 X 10

Fourniture et pose de revêtement mural en format 10 x 10 cm. Localisation :

- pour le lavabo du WC PMR des sanitaires, sur une hauteur de 40 cm et une largeur de 60 cm,
- de hauteur 1,20 m derrière les WC et urinoirs pour les vestiaires sanitaires, les sanitaires (compris WC PMR) ainsi que sur le mur du WC PMR des vestiaires sanitaires portant le lavabo,
- toute hauteur sur 160 cm de large au droit des lavabos des vestiaires sanitaires,
- toute hauteur pour la zone douche et lavabo des vestiaires arbitre 1 et 2,
- derrière le vidoir du local ménage, de hauteur 1,20 m et de largeur 80 cm.

![](_page_10_Picture_269.jpeg)

#### **PARTIE D**

Analyse d'offres en phase Assistance pour la passation des Contrats de Travaux

![](_page_10_Picture_270.jpeg)

![](_page_10_Picture_271.jpeg)

#### *Situation :*

Économiste dans une équipe de maîtrise d'œuvre, un de vos collègues ayant déjà analysé les critères techniques des réponses des entreprises, vous êtes missionné pour compléter le tableau d'analyse des offres pour le lot Étanchéité.

#### *Documents ressources :*

#### *Données complémentaires :*

- Plusieurs entreprises ont répondu au marché et trois d'entre elles ont été retenues pour la phase de négociation (Entreprises A, B et C).
- Les notations sur les valeurs techniques des offres des trois entreprises ont déjà été menées, vous les trouverez dans l'annexe D2.
- Les offres des entreprises ont été vérifiées et corrigées (Voir annexe D3).

#### *Travail demandé :*

- 1. Compléter le « **DR6 Tableau de classement des offres** ». Vous penserez à réaliser :
	- <sup>o</sup> un premier classement avant négociation,
	- <sup>o</sup> un deuxième classement après négociation,
	- <sup>o</sup> une analyse du résultat.

#### **Annexe D1 – Extraits du règlement de la Consultation**

Les critères d'attribution du marché, pondérés, seront les suivants :

montant de l'offre : 60 % avec une note sur 50 points selon la formule suivante :

 $50 \times$  (montant de l'offre la plus élévée  $\times$  1,3 – montant de l'offre analysée)  $\overline{m}$ ontant de l'offre la plus élévée  $\times$  1,3 – montant de l'offre la moins élevée)

 valeur technique de l'offre, appréciée au regard du mémoire technique : 40 % avec une note sur 50 points répartis selon 5 sous-critères.

#### **Annexe D2 – Notation critères techniques**

#### **Annexe D3 – Réponses entreprises**

![](_page_10_Picture_272.jpeg)

 Une négociation a été menée avec les trois entreprises. Cette négociation permet d'obtenir les remises suivantes :

![](_page_10_Picture_273.jpeg)

![](_page_10_Picture_274.jpeg)

Il n'y a pas eu de modification des notations des critères techniques à l'issue des négociations.

#### **Montant des offres**

Ifre initiale

**613,23 € HT** 

500.10 € HT

**EXP** 497,80 € HT

![](_page_10_Picture_275.jpeg)

![](_page_11_Picture_305.jpeg)

![](_page_11_Picture_306.jpeg)

#### **PARTIE E**

#### Réalisation du planning travaux

![](_page_11_Picture_307.jpeg)

#### *Situation :*

Après consultation des entreprises titulaires de chaque lot sur leur durée de travaux, on vous demande de faire la synthèse de ces retours en construisant le planning Gantt de l'opération (**uniquement** jusqu'au « hors d'eau »).

#### *Documents ressources :*

- Annexe E1 Réponses des entreprises entreprises Page 11
- DR7 Enchainement des tâches Planning travaux Page 20

#### *Données complémentaires :*

- Durée contractuelle des travaux : 35 semaines.
- Objectif pour le délai hors d'eau : 14 semaines.
- Types de lien : FD pour Fin-Début, DD pour Début-Début, FF pour Fin-Fin.
- Exemple de repérage pour les antécédents :

*8 FD + 4 j signifie antécédent = tâche 8 avec lien fin-début et report de 4 jours* 

#### *Travail demandé :*

- 1. En vous aidant de l'annexe E1, compléter sur le « **DR7 Enchaînement des tâches – Planning travaux** », les colonnes relatives aux enclenchements des tâches et aux antécédents. Vous préciserez le type de lien (FD, DD ou FF) ainsi que les reports éventuels.
- 2. Tracer le planning TCE sur le même document « **DR7 Enchaînement des tâches – Planning travaux** » et conclure sur le respect de l'objectif fixé pour le délai prévisionnel hors d'eau.
- 3. Le cas échéant, quelles pistes d'amélioration pourriez-vous proposer pour réduire le délai d'exécution ? Aucun calcul n'est demandé ici. Vous répondrez sur le **DR7.**

#### **Annexe E1 – Réponses des entreprises**

![](_page_11_Picture_308.jpeg)

![](_page_12_Picture_26.jpeg)

![](_page_12_Picture_27.jpeg)

# **DR1 : Budget prévisionnel**

![](_page_12_Picture_28.jpeg)

# **3 – Durée emprunt choisie :**

## 4 - Tableau d'amortissement :

![](_page_12_Picture_29.jpeg)

## **DR2 : FICHE D'ANALYSE**

![](_page_13_Picture_21.jpeg)

![](_page_13_Picture_22.jpeg)

![](_page_13_Picture_23.jpeg)

![](_page_13_Picture_24.jpeg)

DR 3 - Extrait du Plan du RDC - Zone vestiaires - Partie 1 (plan sans échelle)

![](_page_14_Figure_1.jpeg)

Session 2019

![](_page_14_Picture_580.jpeg)

![](_page_15_Figure_0.jpeg)

# DR 3 - Extrait du plan du RDC - Zone vestiaires - Partie 2 (plan sans échelle)

![](_page_15_Picture_3.jpeg)

![](_page_15_Picture_473.jpeg)

![](_page_16_Picture_94.jpeg)

![](_page_16_Picture_95.jpeg)

## **DR4 – Minutes de métré**

![](_page_16_Picture_96.jpeg)

![](_page_17_Picture_78.jpeg)

![](_page_17_Picture_79.jpeg)

![](_page_17_Picture_80.jpeg)

U41 ECECOMO

![](_page_18_Picture_31.jpeg)

**DR5 – Cadre de la DPGF** 

![](_page_18_Picture_32.jpeg)

BTS ÉTUDES ET ÉCONOMIE DE LA CONSTRUCTION

ÉCONOMIE DE LA CONSTRUCTON EN MAÏTRISE D'OEUVRE

# DR 6 Tableau d'analyse et de classement des offres

LOT 04 - Etanchéité

OFFRE DE BASE

![](_page_19_Picture_34.jpeg)

![](_page_19_Picture_35.jpeg)

![](_page_19_Picture_36.jpeg)

![](_page_19_Picture_37.jpeg)

![](_page_19_Picture_38.jpeg)

## **DR7 - Enchainement des tâches - Planning travaux**

![](_page_20_Picture_169.jpeg)

BTS ETUDE ET ECONOMIE DE LA CONSTRUCTION

ÉCONOMIE DE LA CONSTRUCTION EN MAÎTRISE D'OEUVRE

E U41 ECECOMO

![](_page_20_Picture_170.jpeg)